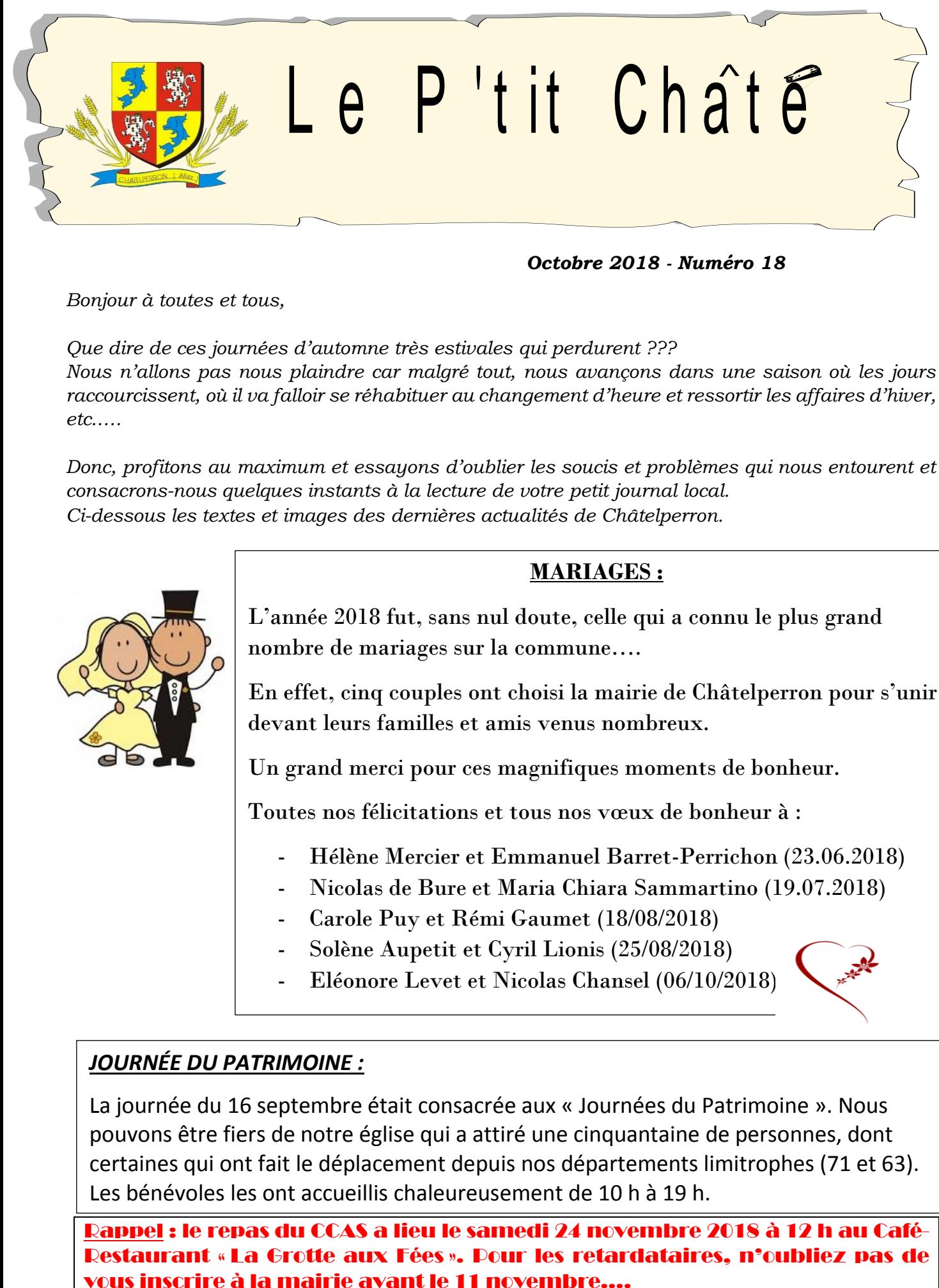

### *Octobre 2018 - Numéro 18*

*Bonjour à toutes et tous,* 

*Que dire de ces journées d'automne très estivales qui perdurent ??? Nous n'allons pas nous plaindre car malgré tout, nous avançons dans une saison où les jours raccourcissent, où il va falloir se réhabituer au changement d'heure et ressortir les affaires d'hiver, etc.….*

*Donc, profitons au maximum et essayons d'oublier les soucis et problèmes qui nous entourent et consacrons-nous quelques instants à la lecture de votre petit journal local. Ci-dessous les textes et images des dernières actualités de Châtelperron.* 

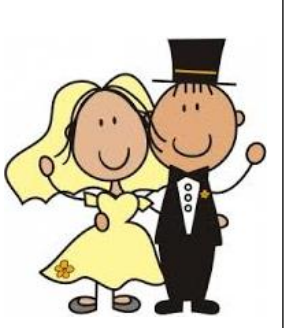

### **MARIAGES :**

L'année 2018 fut, sans nul doute, celle qui a connu le plus grand nombre de mariages sur la commune….

En effet, cinq couples ont choisi la mairie de Châtelperron pour s'unir devant leurs familles et amis venus nombreux.

Un grand merci pour ces magnifiques moments de bonheur.

Toutes nos félicitations et tous nos vœux de bonheur à :

- Hélène Mercier et Emmanuel Barret-Perrichon (23.06.2018)
- Nicolas de Bure et Maria Chiara Sammartino (19.07.2018)
- Carole Puy et Rémi Gaumet (18/08/2018)
- Solène Aupetit et Cyril Lionis (25/08/2018)
- Eléonore Levet et Nicolas Chansel (06/10/2018)

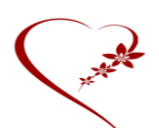

## *JOURNÉE DU PATRIMOINE :*

La journée du 16 septembre était consacrée aux « Journées du Patrimoine ». Nous pouvons être fiers de notre église qui a attiré une cinquantaine de personnes, dont certaines qui ont fait le déplacement depuis nos départements limitrophes (71 et 63). Les bénévoles les ont accueillis chaleureusement de 10 h à 19 h.

Dannel : le repas du CCAS a lieu le samedi 24 novembre 2018 à a Grotte aux Fées ». Pour les retardataires, n'oubliez pas de

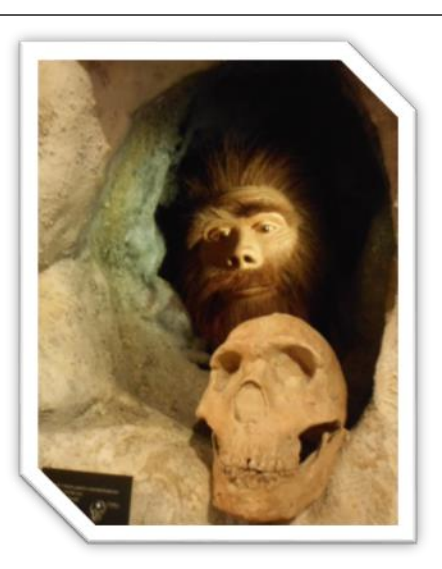

# *Préhistorama « Entre Néandertal et Cro-Magnon »* **: 04.70.34.84.51. www.03web.fr/prehistorama**

Cette année encore, Préhistorama a accueilli un grand nombre de scolaires (plus de 700). En complément de la visite guidée, ils ont pu s'initier aux techniques des hommes préhistoriques grâce à Bruno Maillard, venu de Dordogne pendant les mois de mai et juin. Après les travaux pratiques, les élèves ont eu la joie de repartir avec leurs réalisations : outil en silex, peintures, pendeloques ou médaillon en argile.

Des associations sont aussi venues découvrir le riche passé de Châtelperron comme le Cercle Philatélique de Moulins ou l'Association Musiques Vivantes de Vichy. Les visiteurs individuels se sont succédé, surtout pendant les vacances scolaires et la période estivale. Les enfants apprécient tout particulièrement la fiche questions/réponses qui leur est distribuée : ils peuvent ainsi découvrir Préhistorama de manière ludique et pédagogique.

Enfin, la ville de Montluçon a sollicité Préhistorama pour la démonstration d'un atelier, dans le cadre de la mise en place de l'exposition « Montluçon, - 13 000 enquête préhistorique dans la vallée du Cher ». Le 15 septembre, Florence Pacaud était donc présente au Fonds d'Art Moderne et Contemporain, pour initier petits et grands au tir au propulseur. Cette exposition (entrée gratuite) est visible jusqu'au 16 décembre 2018 du mardi au dimanche de 14h à 18h, 27 rue des Faucheroux à Montluçon.

### *CALENDRIER MANIFESTATIONS 2018 AU BAR-RESTAURANT « LA GROTTE AUX FÉES »*

*Dimanche 11 novembre à 12h : Coq au vin Dimanche 18 novembre à 12h : Repas Lyonnais avec Beaujolais nouveau Mercredi 12 décembre à 12 h : Civet d'Oie Dimanche 16 décembre à 12 h : Civet d'Oie*

**SÉCHERESSE** : Vous l'aurez constaté, l'été a été très chaud et la sécheresse sévit sur notre département. Les administrés qui ont constaté des dégâts (fissures sur habitation, bâtiment agricole…) dus à ce phénomène, sont invités à se faire recenser à la mairie. Pour information, il est nécessaire de faire une déclaration auprès de votre assureur avant de passer en mairie. N'oubliez pas d'apporter une attestation sur l'honneur la plus précise possible et des photos.

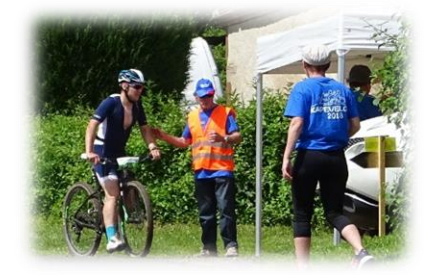

**KAPÉVÉLO :** C'est toujours avec bonheur que notre commune accueille depuis maintenant trois ans les participants, venus de plus en plus nombreux, lors de cette manifestation. C'est aussi une façon de faire découvrir les petits coins magnifiques de Châtelperron.

# *Photos souvenirs des manifestations organisées par l'ABAC*

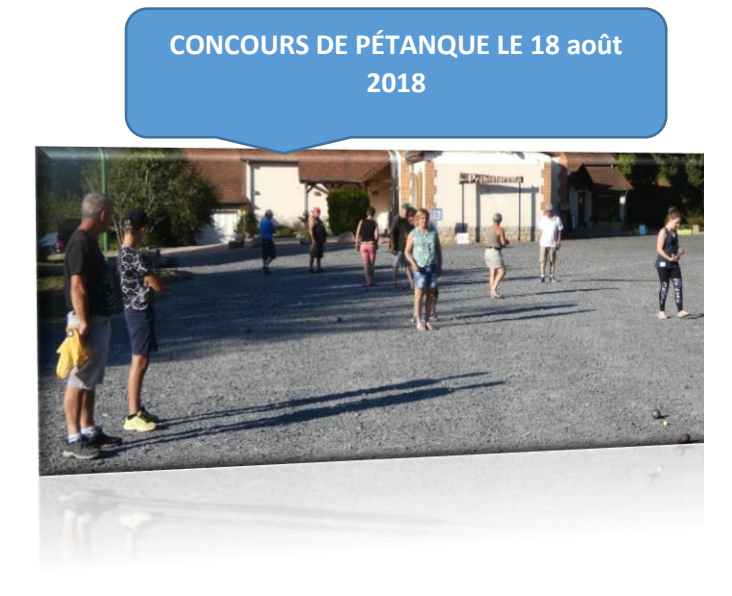

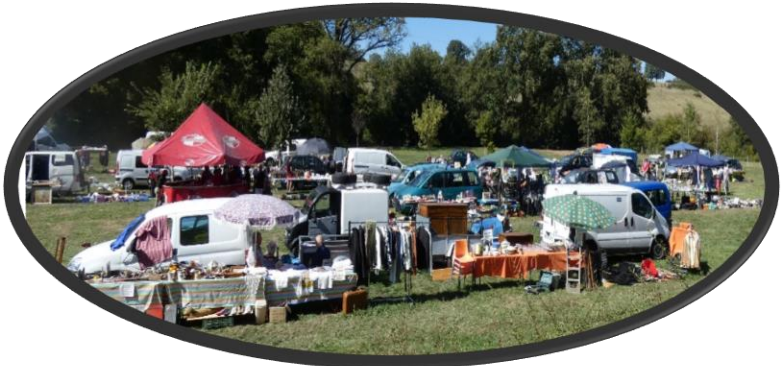

*Journée Brocante le 16 septembre 2018.*

jour *Le soleil était de la partie…….BRAVO.*

**À NOTER : l'Association ABAC organise l'arbre de Noël pour les enfants de la commune (jusqu'à 12 ans) le dimanche 16 Décembre 2018.**

**Un goûter sera offert par les bénévoles de cette association.**

**Merci à tous pour votre engagement à la commune.**

**TRAVAUX ENFOUISSEMENT** : Vous avez dû vous rendre compte qu'il y avait actuellement de nombreux travaux sur différents sites de la commune. En effet, ENEDIS a programmé des travaux de renouvellement du réseau HTA d'où quelques difficultés pour emprunter nos routes communales.

Merci à vous tous de bien vouloir respecter les panneaux de signalisation mis en place par les entreprises qui effectuent les travaux.

**LOGEMENT COMMUNAL** : Suite au départ du locataire du logement communal au-dessus de la mairie, la commune étudie le dossier pour rénover le logement communal.

**FOSSÉS :** Des curages de fossés sont programmés pour 2018.

**LAMPADAIRES** : Le Conseil Municipal a pris la décision de rajeunir les lampadaires devenus vétustes et « gourmands » en électricité sur les sites « Le Bourg, Beaufort et Bellevue ». Le dossier est à l'étude avec le SDE03.

**ÉLAGAGE** : Très prochainement, nous allons adresser un courrier aux personnes concernées par l'élagage des arbres en bordure des chemins communaux. Cette démarche est dans la continuité des travaux commencés en début d'année 2018 qui a pour but de dégager les chemins, les lignes électriques et téléphoniques. Ceci est aussi pour votre sécurité.

Je compte sur votre compréhension pour réaliser lesdits travaux dans les délais demandés. Merci à vous.

Cérémonie du 8 mai en présence de Mr Guillaume CHEVALLIER-CHANTEPIE.

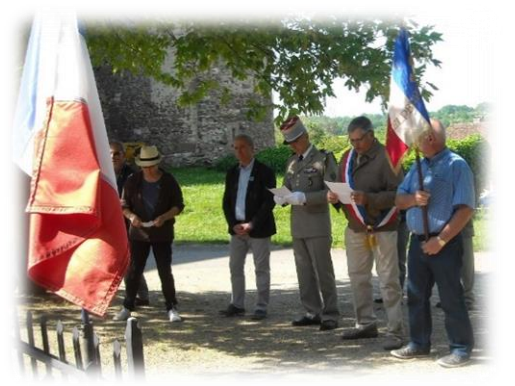

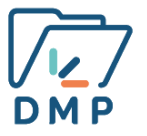

### *Dossier Médical Partagé. La mémoire de votre santé*

3 minutes pour l'ouvrir, gratuit et confidentiel… le Dossier Médical Partagé conserve et sécurise vos informations de santé, surtout celles que vous risquez d'oublier.

Le Dossier Médical Partagé (DMP) est un service proposé par l'Assurance Maladie. Il vous permet d'accéder à vos informations médicales, de les partager avec votre médecin traitant et tous les professionnels de santé qui vous prennent en charge, même à l'hôpital.

#### **Partagez facilement vos informations de santé avec les professionnels de santé que vous consultez** Avec le DMP, la transmission de vos antécédents médicaux est simplifiée et les examens ou prescriptions inutiles sont évités.

En effet, toutes les informations utiles à une prise en charge médicale y figurent : vos antécédents, vos allergies éventuelles, les médicaments que vous prenez, vos comptes-rendus

d'hospitalisation et de consultation, vos résultats d'examens comme les radios, etc. En cas d'urgence, le DMP permet aussi de joindre vos proches grâce aux coordonnées enregistrées à l'intérieur.

### **Comment créer votre Dossier Médical Partagé ?**

Plusieurs possibilités pour ouvrir son DMP :

- Sur le site [www.dmp.fr,](http://www.dmp.fr/)
- À l'accueil de votre caisse primaire d'assurance maladie
- Chez le pharmacien
- Auprès d'un professionnel de santé ou d'un établissement de santé équipé.

Dans tous les cas, n'oubliez pas votre carte Vitale, elle est indispensable pour la création.

#### **Une fois votre DMP créé, vous pouvez :**

- Consulter vos données de santé : radios, résultats d'examens, analyses médicales...
- Ajouter des informations : personnes à contacter en cas d'urgence, réactions à des médicaments, etc.
- Gérer les accès à votre DMP : à part vous, seuls les professionnels de santé autorisés (votre médecin traitant, infirmier, pharmacien…) peuvent le consulter. Les informations contenues dans votre DMP sont personnelles et confidentielles. Elles relèvent du secret professionnel.
- Être averti(e) par e-mail ou SMS : chaque fois qu'un document est déposé dans votre DMP ou qu'un professionnel de santé s'y connecte pour la première fois.

#### *Bonne réception et bonne lecture à vous tous.*

#### **HORAIRES D'OUVERTURE DE LA MAIRIE**

**Du lundi au jeudi de 13 h à 17 h 30 Le vendredi de 13 h à 15 h Tél. : 04 70 34 71 41 E-mail [: mairie-chatelperron@wanadoo.fr](mailto:mairie-chatelperron@wanadoo.fr)**

> **Le Maire : RATINIER André : 04 70 34 72 21 1 er Adjoint : MERCIER Robert : 04 70 34 82 27 2 ème adjoint : GOURLIER Claude : 04 70 34 82 21**